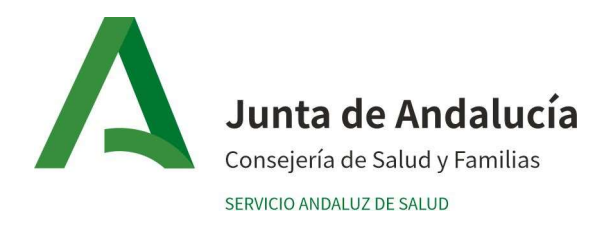

## Aplicación APEX: un sistema continúo de seguimiento de casos y contactos

#### INTRODUCCIÓN

La identificación y seguimiento de los contactos estrechos de casos covid-19 es una estrategia imprescindible para controlar la transmisión de la epidemia. Cuanto mayor número de contactos estrechos se detecten, menor será el riesgo para el conjunto, lo que exige disponer de herramientas que faciliten este trabajo. Para eso se ha diseñado APEX.

APEX es una herramienta desarrollada a partir de la necesidad de facilitar el rastreo y seguimiento uniforme de los casos y contactos de los casos.

La utilización de APEX no exime de la utilización de DIRAYA por los profesionales sanitarios de los CAPs. Deben seguirse las instrucciones de la "ESTRATEGIA DE DETECCIÓN PRECOZ, VIGILANCIA Y CONTROL DE COVID-19" y el "Plan de vigilancia y prevención de brotes del COVID\_19" y de la Dirección General de Salud Pública como autoridad competente.

La utilización de APEX facilita el trabajo colaborativo, permitiendo conocer la actividad que se realiza en el conjunto, así como distribuir las tareas entre los intervinientes y detectar dónde puede ser necesario apoyo para reducir los tiempos del proceso. Para ello:

- 1. Es necesario que los Distritos, las Áreas y sus centros de Atención Primaria, tengan dados de alta en Apex a los profesionales que vayan a intervenir en las labores de rastreo y seguimiento. Utilizar Apex permite identificar de forma rápida y sencilla los casos de sus centros, así como hacer el seguimiento y rastreo con más agilidad, evitando de esa forma que varios profesionales estén haciendo seguimiento de un caso o que se repitan intervenciones con casos o contactos. La aplicación permite ver si otro profesional ha empezado a realizar el estudio del caso y rastreo.
- 2. Las altas para acceder a APEX hay que solicitarlas a través de CEGES, datos necesarios: nombre y dos apellidos, DNI, perfil necesario (rastreador sanitario distrito, rastreador no sanitario distrito, usuario sanitario CAP, usuario no sanitario CAP) y el Distrito o CAP al que hay que adscribirlo. Debe utilizarse el Excel enviado por que incluye los datos básicos para la carga. Si todos los datos están correctamente cumplimentados, la carga puede realizarse automáticamente. Si algún dato no es adecuado, impide la carga automática y precisa de carga manual, que también se realiza pero es más lenta y

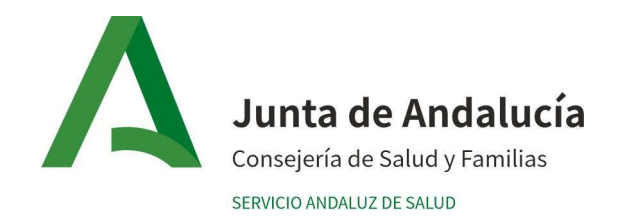

costosa en recursos profesionales para dar esas altas. Por ello os pedimos que tratéis de enviarlo todo tal y como se solicita en el Excel.

- 3. Si se produce una incidencia técnica con la aplicación hay que comunicarla a CEGES (317000)
- 4. El uso de Apex es imprescindible para que el ejército pueda colaborar en el rastreo de contactos y Salud Responde pueda realizar el seguimiento de los contactos asintomáticos.
- 5. Debe existir un Referente para Apex de cada distrito (epidemiólogo, director de Salud o de cuidados o profesional que se considere, aunque necesariamente se contará con el epidemiólogo de AP) que colabore en la coordinación con call centers y ejército. Cada distrito o Área debe remitir los siguientes datos:
	- 1. Nombre y apellidos
	- 2. Teléfono de contacto
	- 3. Correo electrónico
	- 4. Puesto de trabajo

Para mantener una comunicación fluida con la persona designada como coordinadora por la Subdirección de Coordinación de Salud para este asunto:

## Rosario Márquez Larqué

Email: planif\_operativa.sc.sspa@juntadeandalucia.es Tlfnos: 319037, 602428 y 680 36 60 16

## FUNCIONAMIENTO

El funcionamiento de la aplicación es fácil e intuitivo. Dentro de la aplicación se ofrece la ayuda de videos sobre el contenido de APEX y su manejo.

## 1. Volcado de casos en Apex.

Todo el proceso se inicia en APEX con un caso que ha tenido una PDIA positiva:

a) Si el resultado se trata de una PCR positiva, ésta se vuelca directamente desde el laboratorio. Si el caso no se hubiese volcado desde laboratorio, existe la posibilidad de añadirlo manualmente con el perfil "epidemiólogo". Es importante buscar al paciente en la réplica de la Base de datos de usuario (BDU) que incluye la aplicación,

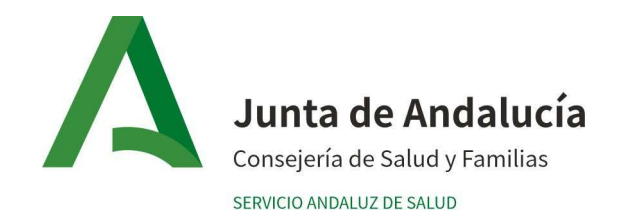

si los datos no se introdujesen correctamente, al cargarse luego el mismo caso desde el laboratorio, podría duplicarse el caso.

b) Si se trata de un test de Ag positivo. El resultado del test se debe registrar en gestor de informes de Historia Única (Para ello crearemos una hoja de visita, si es perfil médico en métodos de exploración y si es perfil enfermera en cuidados de enfermería/realizar cuestionario y buscamos test Ag para mecanizar el resultado). Todos los resultados positivos son volcados diariamente a Apex desde gestor de informes.

2. Filtrado de casos

El filtrado podrá hacerse por provincia en el caso de Call Centers regionales, por distrito y Centro de Atención Primaria (CAP).

La aplicación permite que cada distrito pueda filtrar el listado de nuevos casos por distrito o por CAP (en la actualidad no puede hacerse por clave médica).

Es importante escribir la provincia y el distrito para poder filtrar, si solo filtramos por centro de salud, la búsqueda saldrá en blanco.

- 3. Profesionales que intervienen: profesionales del CAP (médico y/o enfermero), profesionales Call center (sanitarios y no sanitarios), epidemiólogos y ejército.
	- Rastreadores Sanitarios ( Call Center, CAP):
		- Sus funciones son:

Informar al caso del resultado positivo, rellenar la entrevista al caso, cumplimentar los datos de la encuesta epidemiológica, dar recomendaciones del aislamiento para la persona y para sus convivientes, explicar los síntomas de alarma y ofrecer código de la APP Radar COVID. Deben solicitar que el caso vaya preparando el listado de contactos estrechos, para que cuando el rastreador no sanitario se ponga en contacto con él.

Una vez que se ha informado al caso del resultado positivo y se ha comprobado que se trata de un caso positivo activo, este caso queda pendiente del seguimiento del caso por su Centro de Salud, por su médico o enfermera.

Si se tratase de una persona con aseguramiento por mutualidades, debería informársele de que debe ponerse en contacto con su médico de familia de su compañía de aseguramiento para que realice el seguimiento del caso y tramite IT si la precisa. Ante un caso de complejidad alta se informará a Epidemiología de AP.

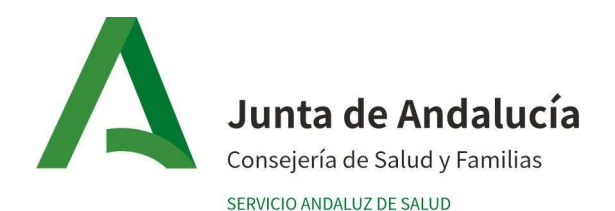

Rastreo completo (Call centers regionales o locales): Otra opción es que tras ofrecer la APP Radar Covid realice el rastreo de los contactos íntegramente (llamarlos, confirmar que son contactos estrechos, dar la recomendación de cuarentena y citar para PCR). Importante: para pasar el rastreo al rastreador no sanitario hay que cumplimentar el caso en APPEX y dejarlo como informado pero no finalizado (pendiente de rastreo).

Los rastreadores de los call centers regionales o locales pueden hacer el rastreo al completo. También podrán hacerse cargo del rastreo de casos de privados sin NHUSA que se le comunicarán desde las Delegaciones Territoriales de Salud, para lo que tendrán que ponerse de acuerdo ambos.

Para el resto de profesionales, se recomienda dividirlo en dos pasos, para que los rastreadores del ejército puedan colaborar y hacer el rastreo de los contactos.

- CAP (médico y/o enfermero): Además de informar al caso, los profesionales sanitarios de los CAP tienen otras funciones:
	- o Seguimiento del CASO, deben abrir hoja de seguimiento en Historia Única de Diraya, gestionar IT (si es necesario). Realizar el seguimiento telefónico al caso con las llamadas establecidas por APEX. Alta epidemiológica y alta IT.
	- o Si no tiene realizado el estudio de contactos estrechos hay que realizarlo.
	- o Solicitar PDIA a los contactos estrechos. Si el resultado fuese positivo pasaría a ser caso y si fuese negativo (asintomático) continuaría seguimiento por Salud Responde.
	- o La responsabilidad del seguimiento de los contactos estrechos sintomáticos es del CAP (médico y enfermera). De igual manera, el rastreo de los contactos, si el caso ha sido informado por un sanitario, se ha realizado la encuesta epidemiológica, se le han dado recomendaciones de aislamiento, explicado síntomas de alarma, los rastreadores no sanitarios del ejército, lo verán como informado y podrán realizar el rastreo y estudio de los contactos estrechos.
- CAP: Auxiliar de enfermería/Administrativo: Su función sería filtrar los contactos estrechos de su distrito/Centro de salud y seleccionar a los pendientes de PDIA, solicitarles la prueba diagnóstica, citarles para la misma e informarles del día y la hora de la prueba.

Los administrativos también podrían filtrar por IT y citar a los pacientes que lo necesiten en las agendas de sus médicos de familia.

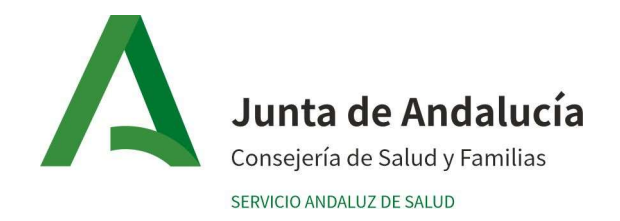

- Salud Responde: Profesionales no sanitarios que se encargan del seguimiento de los contactos estrechos asintomáticos. Utilizan Apex para su gestión. En caso de presentar síntomas, les derivan a su médico de familia citándole en la agenda "Atención COVID". Si la sintomatología es de gravedad, le derivan telefónicamente a 061.
- 5. Rastreadores del Ejército:

No sanitarios: Profesionales no sanitarios, supervisados por profesional sanitario que se encargan de rastreo de contactos poniéndose en contacto con el caso una vez que un profesional sanitario le ha informado de que es caso. A partir del listado de contactos realizarán el estudio, calcularán el tiempo de cuarentena, darán recomendaciones para la cuarentena y apoyo a los afectados, los síntomas de alarma y los procedimientos a seguir durante el seguimiento, y recogerán los datos de identificación y contacto de todas las personas clasificadas como contactos estrechos subiéndolas a APEX.

#### 6. Epidemiología:

Se encarga del estudio de los casos complejos (personas que vivan en residencias, casos que hayan estado con grupo amplio de personas, como fiestas, celebraciones, discotecas, actos multitudinarios, etc.) que serán marcados como casos de alta complejidad. Epidemiología deberá filtrar los casos de alta complejidad y realizar estudio y seguimiento de los mismos.

Los casos que hayan tenido contactos estrechos en el ámbito laboral, deben ser marcados como casos de alta complejidad para que sean valorados por epidemiología.

El filtro "Complejidad" por efecto tiene fecha y "en remisión". Estos filtros se pueden cambiar antes de hacer la búsqueda.

Epidemiología podrá incorporar casos que pertenezcan a otra comunidad autónoma para que el registro de contactos locales y su seguimiento puedan ser efectivo. En los casos cargados manualmente, hay que añadir la fecha de confirmación de la PDIA, para que APEX pueda calcular las visitas de seguimiento.

## QUÉ CASOS Y QUE TIPO DE CONTACTOS SE RASTREAN CON APEX

Ámbito escolar:

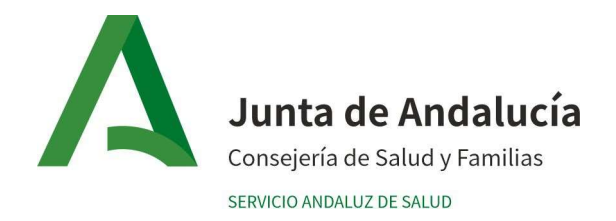

Los casos en el ámbito escolar los rastrea la Enfermera Referente COVID-19 escolar bajo la coordinación de los Epidemiólogos de AP.

Se encarga del rastreo del caso y de los contactos en el ámbito escolar y familiar.

Desde Apex, en el caso de menores o profesorado, se pueden rastrear los contactos en el ámbito de ocio.

## Ámbito laboral:

Centro sociosanitarios: Cuando se trata de personas que viven en residencias el rastreo lo realiza la Enfermera Gestora de casos que lleva esa residencia bajo la coordinación de los Epidemiólogos de AP. Igual sucede con el rastreo en el ámbito laboral de los profesionales de estos centros con la finalidad de detectar y controlar precozmente la detección de los brotes.

## Ámbito laboral (Trabajadores del SAS):

Se adjuntan las instrucciones que en todo caso deben seguirse para las funciones recogidas en este documento. ANEXO APLICACIÓN APEX.

- Los contactos estrechos del trabajador se registrarán en APEX, lo realizará el profesional que realice el estudio de contactos y la determinación de contactos estrechos en el ámbito laboral o en quién este delegue.
- El rastreador que contacte con un caso de COVID19 lo marcará como "Caso de alta complejidad" e informará a Epidemiología de AP.
- Para que los profesionales dedicados al estudio de contactos y seguimiento en el ámbito laboral (profesionales de epidemiología, medicina preventiva o del trabajo, etc.) puedan realizar las funciones que aquí se recogen deberán tener acceso a APEX, con independencia del registro de la información que proceda en la Historia Clínico Laboral del trabajador (aplicación corporativa WinMedtra) o en la aplicación de Salud Pública (Red Alerta).

- Ante un profesional perteneciente a un distrito de Atención Primaria:

Será Epidemiologia de AP quién realizará una evaluación de riesgo inicial, definir los pacientes, profesionales o familiares que hayan sido contactos de riesgo durante el periodo de transmisibilidad. De la misma forma, evaluará la situación epidemiológica del ámbito laboral para definir la posible existencia de un brote. Informará al Médico del Trabajo si algún profesional sanitario requiriese de seguimiento por ser caso o contacto estrecho

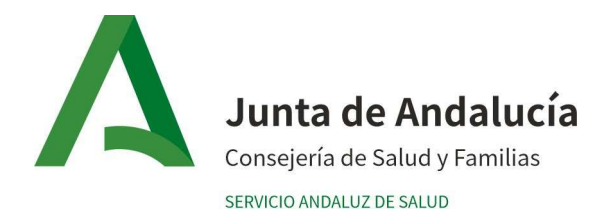

.- Ante un profesional a nivel de los Hospitales:

Epidemiología informará a Medicina Preventiva quién realizará una evaluación de riesgo inicial, definir los pacientes, profesionales o familiares que hayan sido contactos de riesgo durante el periodo de transmisibilidad. De la misma forma, evaluará la situación epidemiológica del ámbito laboral para definir la posible existencia de un brote. Informará al Médico del Trabajo si algún profesional sanitario requiriese de seguimiento por ser caso o contacto estrecho.

## Ámbito laboral (Trabajadores no SAS).

Los casos de trabajadores que tengan contactos estrechos en el ámbito laboral deben marcarse como casos de alta complejidad y ser evaluados por epidemiología. El servicio de prevención de la empresa colaborará en realizar el listado de contactos estrechos en el ámbito laboral. Epidemiología contactará con el servicio de prevención para obtener dicho listado, y tras su evaluación procederá, en su caso, a incorporarlos en la aplicación APEX (a través de los rastreadores) para que se realicen las actuaciones que procedan: Salud Responde realizará el seguimiento de los contactos estrechos asintomáticos; los Centros de Salud de Atención Primaria realizarán el seguimiento de los contactos sintomáticos.

## REALIZACIÓN DE PRUEBAS DIAGNÓSTICAS EN CONTACTOS

 Si el contacto estrecho presenta síntomas compatibles con COVID, desde el CAP, se le citará para la prueba diagnóstica. Hay que insistir en que la medida más importante para controlar la epidemia es la cuarentena de 10 días a partir de la fecha del último contacto; es decir, que aunque tenga una PDIA negativa, tendría que cumplir dicho periodo. Si durante la cuarentena el aislado presenta síntomas y la PCR es positiva deberá mantener aislamiento un mínimo de 10 días a partir del inicio de los síntomas y al menos los tres últimos sin clínica.

 Para que todo funcione correctamente, es necesaria la coordinación entre el distrito, call centers y ejército, por lo que debe existir una persona referente de distrito, que se encargue de coordinarse con call centers regionales y con ejército. La idea es que se prioricen las zonas con mayor incidencia y dificultades para el rastreo desde los equipos locales, poniéndose de acuerdo los referentes. Desde los Servicios de Apoyo será Rosario la encargada de coordinar que el trabajo de los call centers, referentes de distritos y ejércitos y de resolver las dudas que puedan surgir, así como comunicar las incidencias a la SCSI para su resolución a la mayor brevedad.

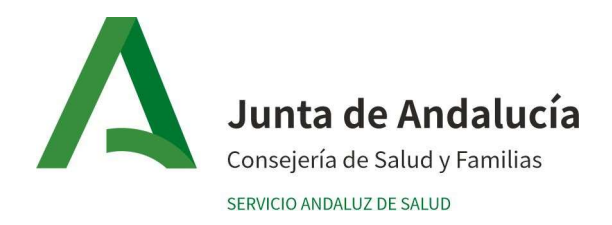

#### ACCESO A APEX:

Una vez obtenida la clave de acceso, la dirección para entrar en APEX es: http://contactoscovid.sas.junta-andalucia.es/concovid/f?p=999

Enlace a la ESTRATEGIA DE DETECCIÓN PRECOZ, VIGILANCIA Y CONTROL DE COVID-19

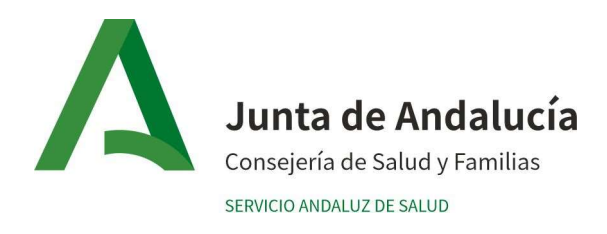

# Flujo de actuaciones rastreo

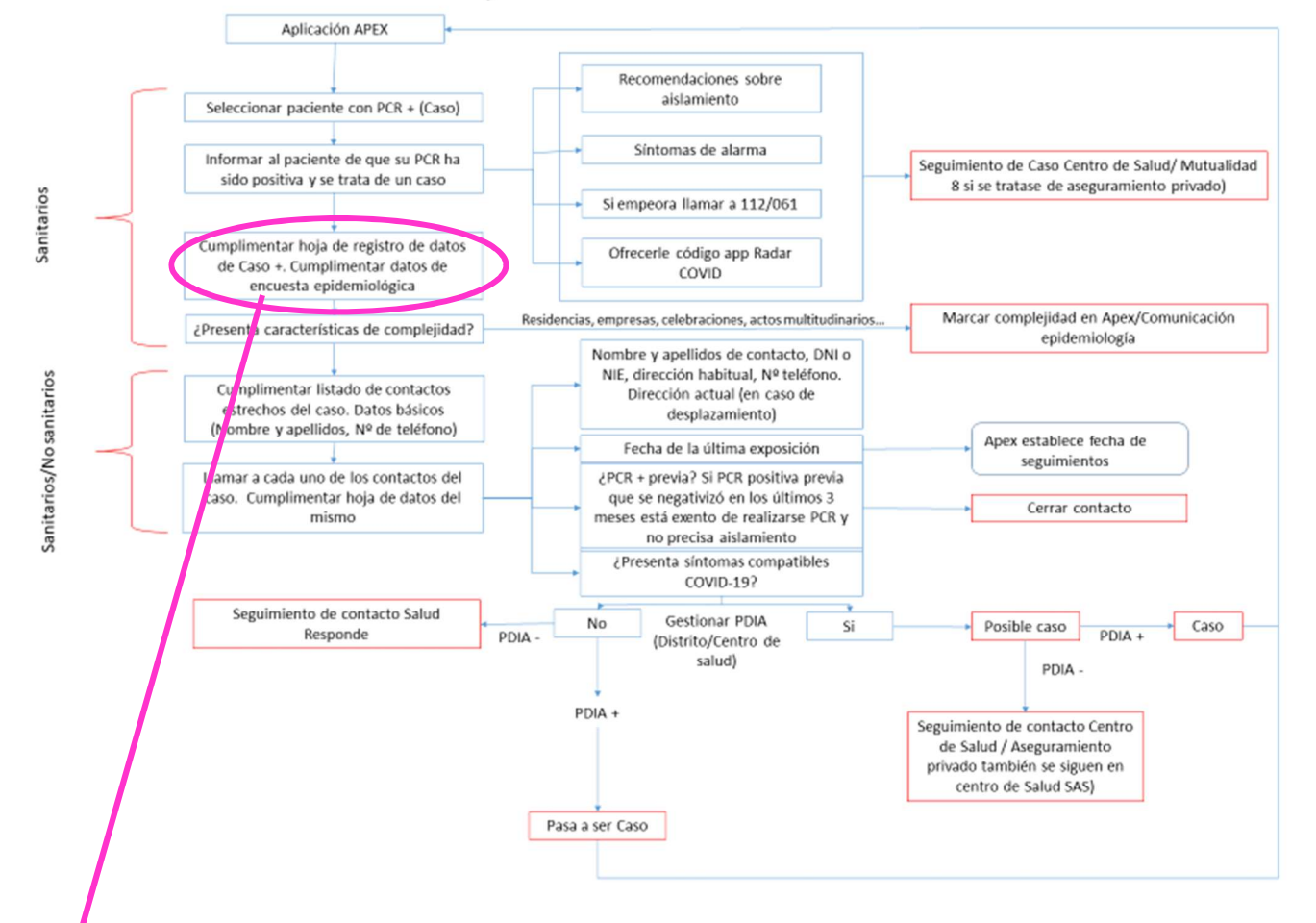

Cumplimentar listado de contactos estrechos del caso preferiblemente desde BDU. Si no es posible recoger datos básicos. Imprescindible teléfono de contacto.